# МИНИСТЕРСТВО НАУКИ И ВЫСШЕГО ОБРАЗОВАНИЯ РОССИЙСКОЙ ФЕДЕРАЦИИ

Федеральное государственное бюджетное образовательное учреждение

высшего образования «САРАТОВСКИЙ НАЦИОНАЛЬНЫЙ ИССЛЕДОВАТЕЛЬСКИЙ ГОСУДАРСТВЕННЫЙ УНИВЕРСИТЕТ ИМЕНИ Н.Г. ЧЕРНЫШЕВСКОГО»

Кафедра медицинской физики

# **Разработка метода определения корреляции спектров на медицинских динамических изображениях**

АВТОРЕФЕРАТ

# ВЫПУСКНОЙ КВАЛИФИКАЦИОННОЙ РАБОТЫ БАКАЛАВРА

студента 4 курса 4021 группы

направления 03.03.02 «Физика»

Института физики

Антонова Андрея Валерьевича

Научный руководитель

 $\sqrt{M}$   $\sim$   $\sqrt{M}$   $\sim$   $\sqrt{M}$   $\sim$   $\sqrt{M}$ 

 $\alpha$  ,  $\beta$ ,  $\beta$ 

Зав. кафедрой

д. кафедрои и профессор А.В. Скрипальный активический активический активический активический активический активическ<br>В соответственности активический активический активический активический активический активический актив д.ф.-м.н., профессор должность, уч. ст., уч. зв.  $\frac{\mathcal{N} \setminus \mathcal{N} \setminus \mathcal{N} \cdot \mathcal{G} \cdot \mathcal{L} \mathcal{Y}}{\mathcal{M} \cdot \mathcal{G} \cdot \mathcal{S} \cdot \mathcal{G} \cdot \mathcal{S} \cdot \mathcal{G}}$  А.В. Скрипаль

Саратов 2024

#### **ВВЕДЕНИЕ**

Современные методы обработки медицинских изображений играют важную роль в диагностике и лечении различных заболеваний. Одним из ключевых аспектов анализа таких изображений является определение корреляции спектров, что позволяет выявить связь между различными частотными характеристиками динамических данных. В данной работе предлагается разработать метод определения корреляции спектров на медицинских динамических изображениях с целью улучшения точности диагностики и анализа изменений в тканях.

#### **Актуальность темы:**

Актуальность поставленной цели состоит в том, что с развитием современных технологий в области медицинской диагностики возникает необходимость в более точных и автоматизированных методах анализа медицинских изображений. Определение корреляции спектров на динамических изображениях может значительно улучшить процесс диагностики, помочь выявлять скрытые закономерности и предсказывать развитие заболеваний.

#### **Цели и задачи работы:**

Целью настоящей дипломной работы является разработка эффективного метода определения корреляции спектров на медицинских динамических изображениях для улучшения анализа и интерпретации диагностических данных.

Основными задачами дипломной работы являются:

- 1. Изучить существующие виды медицинских изображений.
- 2. Изучить существующие методы обработки медицинских изображений и анализа спектров и временных составляющих.
- 3. Разработать математическую модель для определения корреляции спектров на динамических медицинских изображениях.
- 4. Создать программное обеспечение для реализации предложенного метода и его апробацию на реальных наборах данных.

#### **Основное содержание работы**

*Во введении* обосновывается актуальность выбранной темы и решаемых задач, формируется цель исследования.

*В первой главе* рассматриваются основные виды динамических медицинских изображений.

*В первом разделе первой главы* рассматриваются динамические термограммы.

Метод инфракрасной термографии — это научный способ получения термограммы — изображения в инфракрасных лучах, показывающего картину распределения температурных полей. Интенсивность теплового излучения тела увеличивается с повышением его температуры, поэтому термография позволяет видеть распределение температуры по поверхности тела.

Если делать такие термограммы с определённой частотой в течение некоторого времени, то можно получить динамическую термограмму, то есть такую термограмму, в которой, помимо распределения температуры в пространстве, будет иметься информация о распределении температуры во времени (рисунок 1).

Во время записи таких динамических термограмм можно проводить различные функциональные пробы и фиксировать реакцию организма для анализа взаимосвязи нагрузок и отклика от исследуемого объекта.

Такая визуализация пространственного распределения температур по исследуемой области биологического объекта может говорить о наличии патологических процессов, связанных с некоторыми факторами нарушения работоспособности различных систем человека, кровоснабжения его органов, скорости метаболизма и иннервации биологических тканей [1-3].

*Во втором разделе первой главы* рассматриваются фотоплетизмограммы.

Фотоплетизмограмма — результат регистрации изменений, возникающих при наполнении мелких сосудов кровью в зависимости от фазы кардиоцикла. Регистрируются такие изменения с помощью фотоплетизмографа.

Принцип фотоплетизмографии основан на оптической денситометрии —

определении оптической плотности ткани. При этом исследуемая область просвечивается с одной стороны, после чего на фотоприемник поступает отраженный и прошедший через участок ткани рассеянный свет. Величина его интенсивности пропорциональна изменению кровенаполнения исследуемой ткани при сокращении и расслаблении сердечной мышцы, то есть определяется размером сосуда и объемом крови на исследуемом участке.

При сокращении левого желудочка образуется волна, скорость которой зависит от эластичности и толщины сосудистой стенки, ширины просвета сосуда, силы сердечного сокращения. Соответственно, фотоплетизмография позволяет выявить стеноз (склероз) сосудов, оценить их тонус, получить косвенные сведения о работе сердца [4-6].

*В третьем разделе первой главы* рассматривается лазерная допплеровская визуализация.

Лазерная допплеровская флоуметрия (ЛДФ) — это метод измерения скорости кровотока в микроциркуляции тканей. Он основан на принципе Допплера, который использует изменение частоты отраженного света для определения скорости движения объекта. Применяют этот метод при помощи лазерного допплеровского флоуметра.

Этот метод широко используется в медицине для измерения перфузии тканей, оценки микроциркуляции в различных состояниях (например, при ожогах, ишемии), а также для исследований в области нейронауки и физиологии. Также ЛДФ может применяться для контроля за эффективностью местной анестезии и оценки состояния кожи [7-8].

*В четвёртом разделе первой главы* рассматривается спекл-контрастная визуализация.

Спекл-контрастная визуализация (СКВ) — это метод изображения, который используется для исследования движения частиц или объектов в различных средах, таких как жидкости или ткани. Он основан на спекл-эффекте, возникающем при рассеянии света на неровной поверхности [9, с 746-750].

В медицине метод СКВ может применяться для изучения кровотока в

микроциркуляции, анализа реологии крови, исследования диффузии лекарственных препаратов, а также для оценки оптических свойств тканей. [9- 11]

*В пятом разделе первой главы* рассматривается функциональная магнитнорезонансная томография.

Функциональная магнитно-резонансная томография (фМРТ) — это разновидность магнитно-резонансной томографии, которая проводится с целью измерения гемодинамических реакций, вызванных нейронной активностью головного или спинного мозга во время выполнения различных задач или воздействия стимулов. Этот метод основывается на том, что мозговой кровоток и активность нейронов связаны между собой. Когда область мозга активна, приток крови к этой области также увеличивается.

Метод фМРТ широко используется в науке для изучения функциональной организации мозга, а также в клинической практике для диагностики исследования различных расстройств и заболеваний мозга, таких как инсульты, опухоли и расстройства психического здоровья. Также этот метод применяется в психологических исследованиях для изучения когнитивных процессов, включая внимание, память, решение задач и эмоции [12-13].

*В шестом разделе первой главы* рассматривается компьютерная томография с динамическим контрастированием.

Компьютерная томография с динамическим контрастированием — это метод визуализации, который используется для оценки кровотока в различных органах и тканях. Выполняют такой метод на компьютерных томографах.

Принцип работы такого метода основан на задерживании рентгеновских лучей контрастирующим веществом, что позволяет более точно визуализировать мягкие ткани, артерии и вены, выдавая на получаемом изображении более яркие участки исследуемых объектов в ответ на воздействие рентгеновского излучения.

Компьютерная томография с динамическим контрастированием является ценным инструментом в диагностике и планировании лечения, так как позволяет

врачам видеть, как кровь перемещается через органы и ткани, что может выявить проблемы, не видимые на обычных снимках компьютерной томографии [14-15].

*В седьмом разделе первой главы* рассматривается ультразвуковое исследование.

Ультразвуковое исследование — это безопасный и эффективный метод диагностики, который использует звуковые волны для создания изображений внутренних органов, тканей и кровеносных сосудов, выполняемый на специализированном аппарате.

Ультразвуковое исследование является предпочтительным методом диагностики, так как он не использует ионизирующее излучение, что делает его безопасным для использования у беременных женщин и детей. Он также обеспечивает хорошую визуализацию мягких тканей, что полезно во многих областях медицины [16-18].

*В восьмом разделе первой главы* рассматривается позитронно-эмиссионная томография.

Позитронно-эмиссионная томография (ПЭТ) — это высокотехнологичный метод диагностики в медицине, который позволяет получать изображения метаболических процессов в организме.

Метод позитронно-эмиссионной томографии основан на обнаружении гамма-лучей, которые испускаются при аннигиляции позитронов. Пациенту вводится радиофармацевтическое вещество, меченное позитронно-излучающим радионуклидом. Позитроны, испускаемые радионуклидом, сталкиваются с электронами в теле, что приводит к аннигиляции и испусканию пары гаммаквантов. Гамма-кванты регистрируются специальными детекторами, расположенными вокруг пациента, и компьютер обрабатывает эти данные для создания трехмерных изображений.

Позитронно-эмиссионная томография используется для обнаружения и оценки распространённости злокачественных опухолей, для оценки кровеносной системы и работы сердца и для изучения мозговой активности, в том числе и при различных неврологических заболеваниях [19-20].

*Во второй главе* рассматриваются виды методов нахождения взаимосвязи.

*В первом разделе второй главы* рассматривается линейный коэффициент корреляции Пирсона.

Корреляция — статистическая взаимосвязь двух или более величин при этом изменения значений одной или нескольких из этих величин сопутствуют систематическому изменению значений другой или других величин.

Коэффициент корреляции Пирсона рассчитывается как:

$$
\rho_{X,Y} = \frac{E[(X - \mu_X)(Y - \mu_Y)]}{\sigma_X \sigma_Y}
$$

Где  $\sigma_X$ ,  $\sigma_Y$  – стандартные отклонения, соответствующие двум величинам X и Y,  $\mu_X$ ,  $\mu_Y$  – средние значения, соответствующие X и Y [21-22].

*Во втором разделе второй главы* рассматривается вейвлет-когерентность.

Вейвлет-преобразование — интегральное преобразование, которое представляет собой свертку вейвлет-функции с сигналом. Вейвлетпреобразование переводит сигнал из временного представления в частотновременное.

Одним из основных методов вейвлет-преобразования, используемых для анализа между различными временными рядами, является вейвлеткогерентность. Она позволяет вычислить локальную корреляцию двух временных рядов в области времени-частоты. В ней используется следующая формализованная модель: когерентность вейвлета в виде квадрата абсолютной величины сглаженных перекрестных всплескных спектров  $W_{xy}(u, s)$ , нормированная произведением сглаженного спектра вейвлет-мощности каждой серии:

$$
R^{2}(u, s) = \frac{\left|Q(s^{-1}W_{xy}(u, s))\right|}{Q(s^{-1}\left|W_{x}(u, s)^{2}\right|\left|Q(s^{-1}\left|W_{y}(u, s)^{2}\right|\right)},
$$

где Q – сглаживающий оператор [23-24]

*В третьем разделе второй главы* рассматривается фурье-кросс-спектр.

Фурье-кросс-спектр (или кросс-спектральная плотность) — это метод анализа, который используется для измерения взаимосвязи между двумя сигналами в частотной области. Он позволяет определить, какие частоты взаимосвязаны в различных сигналах

Принцип работы фурье-кросс-спектра основан на преобразовании Фурье, который позволяет представить сигнал в частотной области. Для двух сигналов фурье-кросс-спектр показывает, какая часть одного сигнала связана с различными частотами другого сигнала [25-27].

*В четвёртом разделе второй главы* рассматривается вейвлет-кроссспектр.

Вейвлет-кросс-спектр — это метод анализа, который используется для измерения взаимосвязи между двумя сигналами в частотно-временной области. Он позволяет определить, какие частоты и временные интервалы взаимосвязаны в различных сигналах.

Принцип работы Вейвлет-кросс-спектра основан на использовании вейвлет-преобразования, которое позволяет анализировать сигналы одновременно во времени и частоте. Для двух сигналов Вейвлет-кросс-спектр показывает, какая часть одного сигнала связана с различными временными интервалами и частотами другого сигнала. В отличии от фурье-кросс-спектра, вейвлет-кросс-спектр более гибок и может выявлять нелинейные зависимости между временем и частотой сигналов [28-29]

*В третьей главе* рассматривается реализация программного обеспечения.

*В первом разделе третьей главы* рассматривается определение функциональных изображений

Функциональное изображение представляет собой пространственное распределение временных признаков, отслеживаемое по динамической последовательности таких изображений.

*Во втором разделе третьей главы* рассматриваются использованные данные для отладки и демонстрации примеров

*В третьем разделе третьей главы* описываются основные операции.

*В четвёртом разделе третьей главы* описывается программа.

При открытии программы, пользователя встречает основное окно с регулятором выбора текущего кадра, двойным регулятором диапазона визуализации значений, таблицей статистики точек интереса, график точек интереса и дополнительная программная информация (рисунок 1).

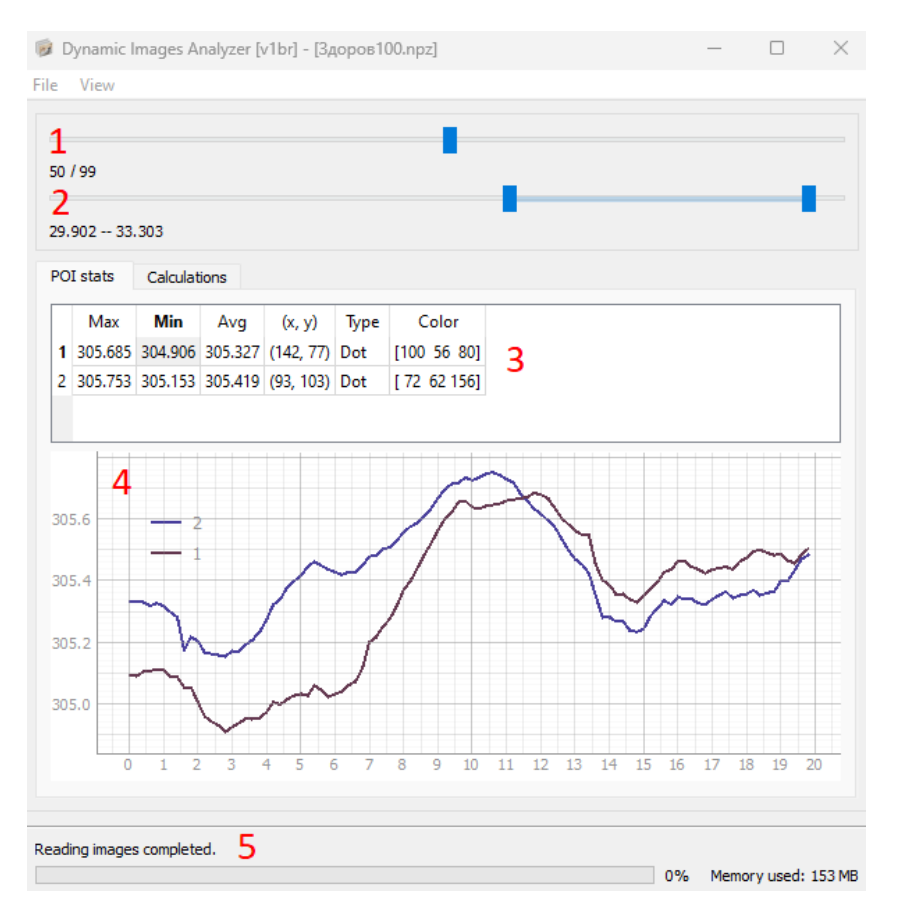

Рисунок 1. Основное окно программы, включающее:

1 – Регулятор текущего кадра визуализации с подписью формата «[текущий кадр] / [всего кадров]»;

2 – Двойной регулятор диапазона визуализации значений с подписью формата «[минимальное значение окраски] – [максимальное значение окраски]»;

3 – Таблица статистики выбранных точек интереса, характеризующая максимум, минимум, среднее и иные вспомогательные параметры исследуемых областей;

4 – График выбранных точек интереса;

5 – Статистическая информация программы демонстрирующая текстовый отклик, полосу прогресса выполнения вычислений и занимаемую память ОЗУ в данный момент.

После открытия файла динамического изображения открывается окно визуализации кадров динамического изображения, на котором можно выбирать палитру окрашивания изображения, выбрать режим взаимодействия (расстановка точек для вывода в основное окно в таблицу статистики и на график или отрисовка маски для дальнейшего вычислительного анализа, а также сохранять текущий кадр в виде числового текстового файла или как растровое графическое изображение (рисунок 2)

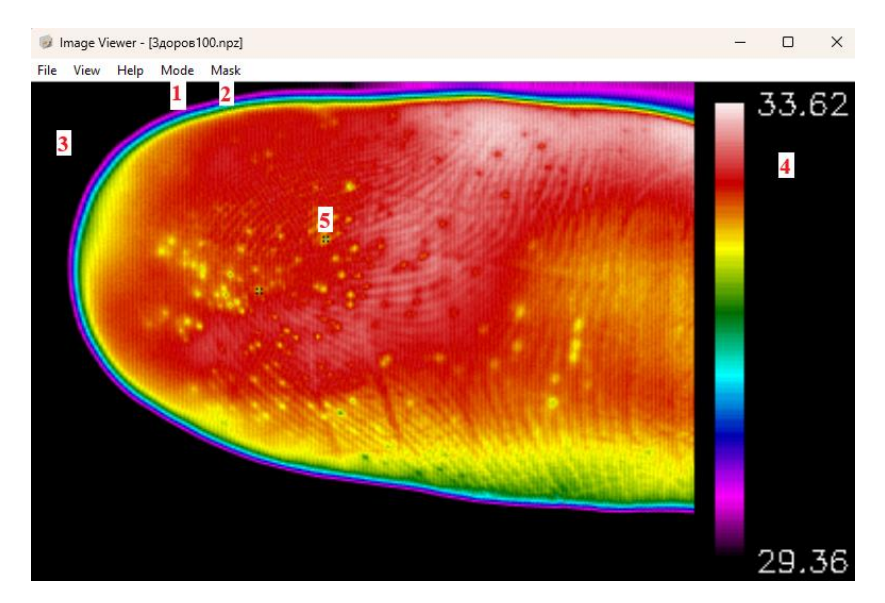

Рисунок 2. Окно программы, визуализирующее текущий кадр динамического изображения включающее:

- 1 Выбор текущего режима работы с визуализацией (выбор точек или отрисовка маски);
- 2 Работа с маской и активация алгоритмов анализа в рамках маски;
- 3 Кадр визуализируемого динамического изображения (на рисунке термограмма пальца руки);
	- 4 Полоса цветового распределения значений текущего визуализируемого динамического изображения;

### 5 – Одна из выбранных точек для анализа характеристик.

Для выполнения различных анализов изображения (нахождение корреляции, среднеквадратичного отклонения и т. п.) необходимо выбрать область исследуемого участка динамического изображения. Для этого рисуется маска (рисунок 3).

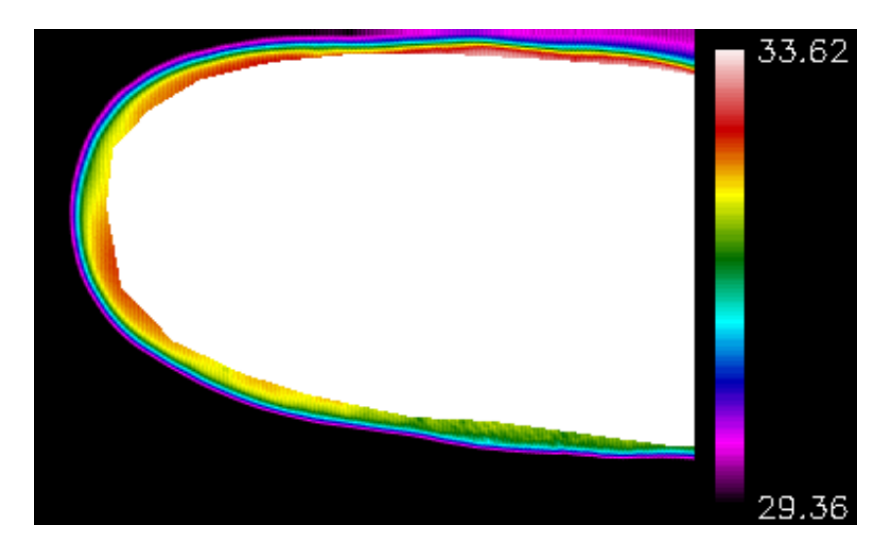

Рисунок 3. Выбранная область исследуемого участка динамического изображения для дальнейшего анализа.

После отрисовки маски следующим действием является выбор алгоритма анализа выбранной области исследуемого участка динамического анализа: вычисление средней корреляции, среднеквадратичного отклонения корреляции, среднеквадратичного отклонения и среднего значения во временном пространстве и вычисление кросс спектральной плотности в частотном пространстве динамического медицинского изображения (рисунок 4).

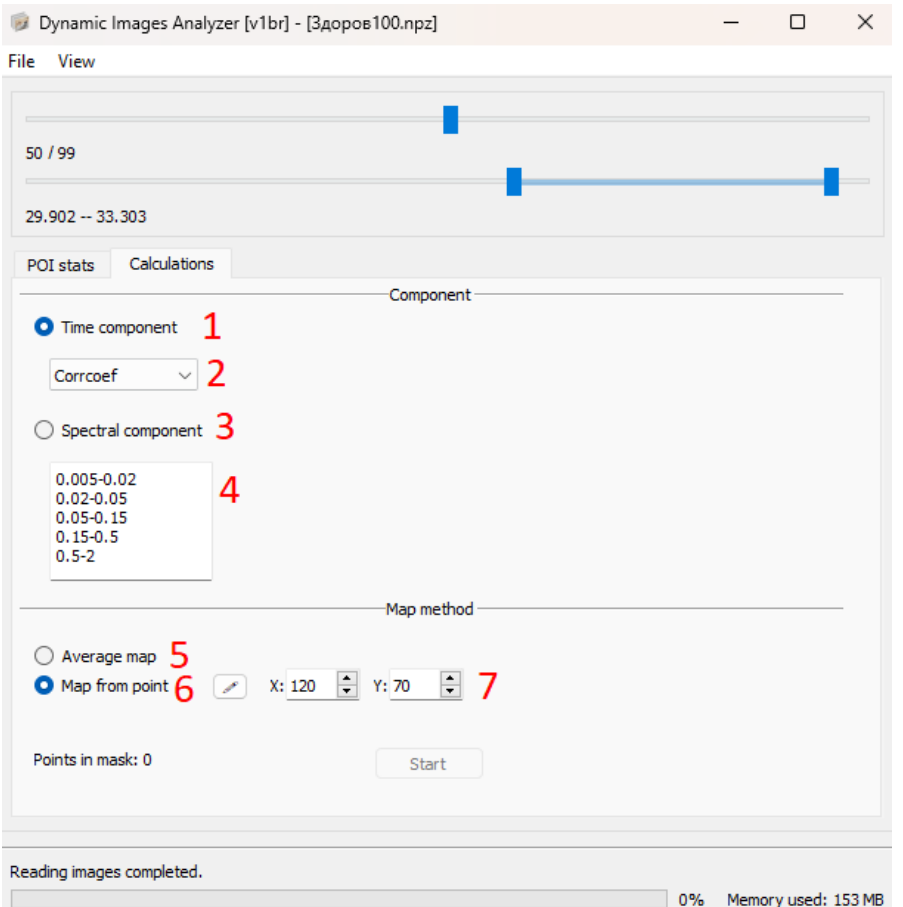

Рисунок 4. Окно применения метода анализа для выбранной области динамического изображения:

1 – Выбор анализа во временном пространстве;

2 – Выбор метода анализа (коэффициент корреляции, среднее значение,

среднеквадратичное отклонение, коэффициент корреляции

среднеквадратичного отклонения);

3 – Выбор анализа в частотном пространстве;

4 – Выбор одного или нескольких частотных диапазонов для дальнейших вычислений в формате [нижняя граница частоты]-[верхняя граница

# частоты];

- 5 Выбор средней кривой в рабочей области как опорной точки для вычислений
- 6 Выбор конкретной кривой в рабочей области как опорной точки для вычислений
- 7 Указание координат конкретной кривой для задания опорной точки

После выполнения анализа открывается окно с построенным функциональным изображением, демонстрирующее результаты выполненного вычисления (рисунок 5). Данное изображение также можно сохранить в виде числового файла или в виде растрового графического изображения.

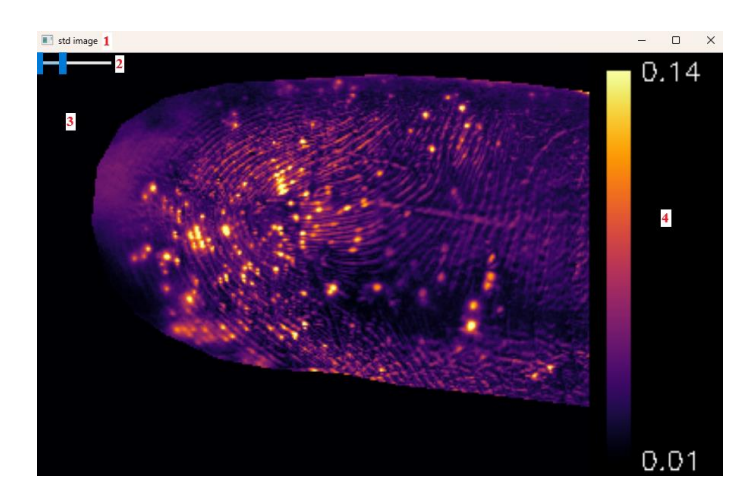

Рисунок 5. Окно программы, визуализирующее функциональное изображение после выполнения алгоритма анализа во временном диапазоне, включающее:

1 – название окна, указывающего на выбранный метод анализа (на рисунке представлено вычисление среднеквадратичного отклонения);

2 – двойной регулятор диапазона визуализации значений;

3 – кадр визуализируемого функционального изображения (на рисунке термограмма пальца руки);

4 – полоса цветового распределения значений текущего визуализируемого функционального изображения.

В качестве сравнительного примера анализа можно привести две термограммы пальцев пациентов: у одного диагностирован сахарный диабет 2 типа, осложненным диабетической периферической нейропатией нижних конечностей, второй – здоров. После вычисления кросс-спектральной корреляции можно увидеть, что у здорового пациента распределение пор потовых желёз более плотное, чем у пациента с заболеванием (рисунок 7).

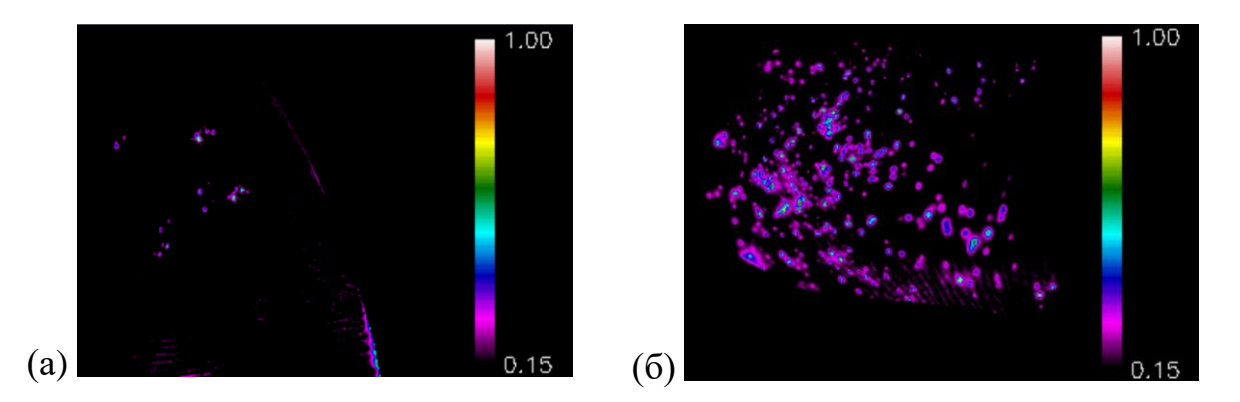

Рисунок 7. Функциональные изображения кросс-спектральной корреляции при частотном диапазоне 0.05-0.15 Гц двух термограмм пальцев: пациента с диагностированным сахарным диабетом 2 типа, осложненным диабетической периферической нейропатией нижних конечностей (а) и здорового пациента

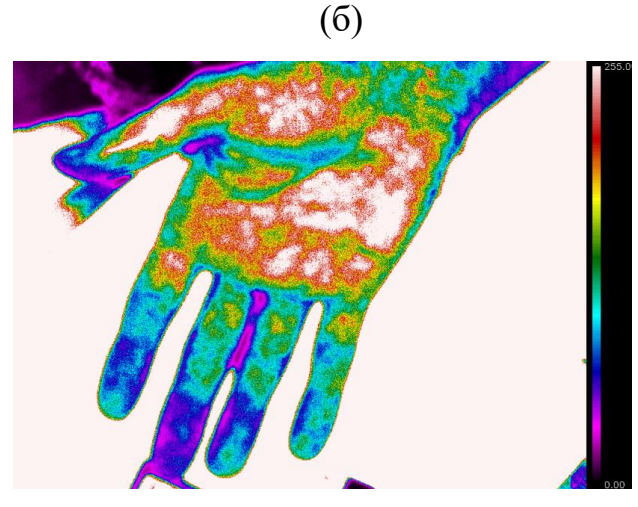

Рисунок 8. Визуализированный кадр фотоплетизмограммы

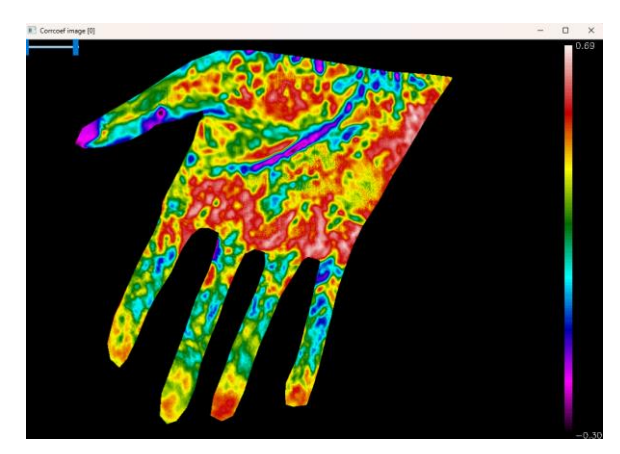

Рисунок 9. Окно визуализации функционального изображения фотоплетизмограммы после выполнения вычисления анализа средней

корреляции.

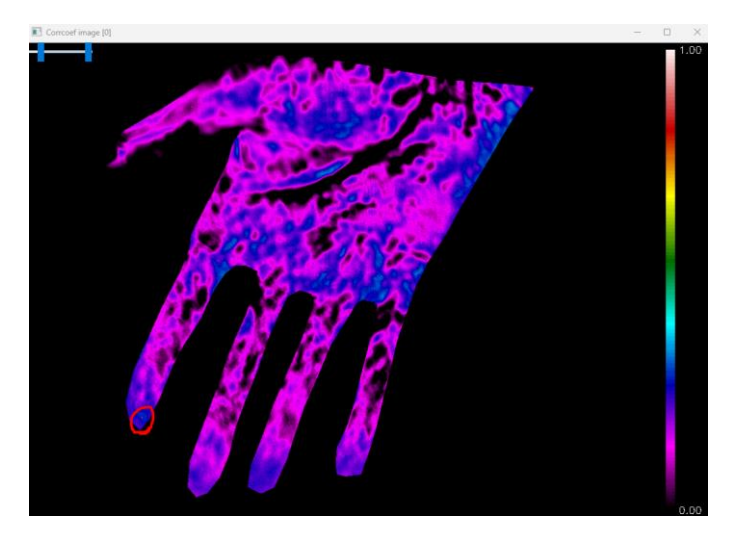

Рисунок 10. Окно визуализации функционального изображения фотоплетизмограммы после выполнения вычисления анализа коэффициента корреляции от выбранной опорной точки (на рисунке указательный палец).

Все рассмотренные операции можно так же проводить и на других типах динамических изображений, например на фотоплетизмограммах, представленных выше на рисунках 8, 9, 10.

# **ЗАКЛЮЧЕНИЕ**

Таким образом была решена задача по разработке эффективного метода определения корреляции частотных и временных составляющих на медицинских динамических изображениях.

Данный метод, реализованный в рамках разработанного программного обеспечения, может значительно улучшить процесс диагностики, помочь выявлять скрытые закономерности и предсказывать развитие заболеваний, связанных с нарушением гемодинамики и трофики биологической ткани.

В перспективе разработанное программное обеспечение будет оптимизировано по скорости вычислений и использованию памяти, а также по функционалу и увеличению поддержки доступности других типов медицинских изображений.

#### **СПИСОК ЛИТЕРАТУРЫ**

1. Недзьведь, А. М. Анализ изображений для решения задач медицинской диагностики / А. М. Недзьведь, С. В. Абламейко. – Минск: ОИПИ НАН Беларуси, 2012. – 240 с. – ISBN 978-985-6744-75-7.

2. Морозов А. М., Мохов Е. М., Кадыков В. А., Панова А. В. Медицинская термография: возможности и перспективы // Казанский медицинский журнал. 2018. №2. С. 265-270

3. Кожевникова И. С., Панков М. Н., Грибанов А. В., Старцева Л. Ф., Ермошина Н. А. Применение инфракрасной термографии в современной медицине (обзор литературы) // Экология человека. 2017. № 2. С. 39-46.

4. Хизбуллин Р. Н., Валиуллов Э. Ф. Фотоплетизмография как система оценки гемодинамических данных пульсовой информационной диагностики // Современные вопросы науки и практики 2021. C. 37-39

5. Сагайдачный А. А., Волков И. Ю., Цой М. О., Майсков Д. И. Оценка пространственно-временной неоднородности двухмерных изображений на примере фотоплетизмографической визуализации гемодинамики // Известия Саратовского университета. Новая серия. Серия Физика. 2023. №2. Том 23. С. 128-140

6. Калакутский Л. И., Молчков Е. В., Бахтинов П. И. Фотоплетизмограф для клинического мониторинга сердечного ритма // Известия Южного федерального университета. Технические науки. 2012. № 11. Том 136. С. 87-91

7. Саркисов, К. Г., Дуфак Г. В. Лазерная допплеровская флоуметрия как метод оценки состояния кровотока в микрососудах // Методология флоуметрии: сб. ст. -М., 1999. -С. 9-14.

8. Борсуков А. В., Торшина И. Е., Гельт Т. Д., Бусько Т. М. Клинические возможности лазерной допплеровской визуализации в терапии и дерматологии // Ученые записки орловского государственного университета. 2014. № 3. С. 194- 198

9. М. Огами, Р. Кулкарни, Х. Ванг, Р. Рейф, Р. К. Ванг, Лазерная спеклконтрастная визуализация отклика кожного кровотока, индуцированного лазерной коагуляцией. Квантовая электроника, 44:8 (2014), С. 746–750

10. Е. В. Потапова, Е. С. Серёгина, В. В. Дрёмин, Д. Д. Ставцев, И. О. Козлов, Е. А. Жеребцов, А. В. Мамошин, Ю. В. Иванов, А. В. Дунаев, Лазерная спекл-контрастная визуализация микроциркуляции крови в тканях поджелудочной железы при лапароскопических вмешательствах. Квантовая электроника. 2020. 50:1, С. 33–40

11. Mitchell A. Davis, S. M. Shams Kazmi, Andrew K. Dunnb. Imaging depth and multiple scattering in laser speckle contrast imaging / Journal of Biomedical Optics 19(8). 2014. С. 1-10

12. Селивёрстов Ю.А., Селивёрстова Е.В., Коновалов Р.Н., Кротенкова М.В., Иллариошкин, С.Н. Функциональная магнитно-резонансная томография покоя: возможности и будущее метода // Бюллетень Национального общества по изучению болезни Паркинсона и расстройств движений. 2014. С. 16-19

13. Пирадов М.А., Танашян М.М., Кротенкова М.В., Брюхов В.В., Кремнева Е. И., Коновалов Р.Н. Передовые технологии нейровизуализации // Анналы клинической и экспериментальной неврологии. №4. Том 4. 2015. С 11- 18

14. Петросян А.П., Силантьева Н.К., Санин Д.Б., Каприн А.Д., Иванов С.А., Усачева А.Ю., Проскурина М.Ф. Динамическая компьютерная томография легких с пониженной лучевой нагрузкой. // Медицинская визуализация. 2020. 24(1). С. 48-58.

15. Петросян А.П., Силантьева Н.К., Усачева А.Ю., Жаворонков Л.П. Динамическая компьютерная томография при дифференциальной диагностике новообразований легких // Практическая пульмонология. №1. 2018. С. 82-90.

16. Тухбатуллин М. Г., Алиева И. М. Современные ультразвуковые технологии в клинической практике // Практическая медицина. 2012. № 5 (60). С. 30-35.

17. Ушакова Л. Ю. Ультразвуковое исследование сосудов // Международные обзоры: клиническая практика и здоровье. 2013. № 4. С. 5-15

18. Науменко Ж. К., Неклюдова Г. В. Ультразвуковые исследования в

пульмонологии // Практическая пульмонология. 2012. № 3. С. 56-61.

19. Аншелес А. А., Сергиенко В. Б. Позитронная эмиссионная томография в кардиологической практике // Терапевтический архив. 2023. № 7 (95). С. 531- 536

20. Мухортова О.В., Асланиди И.П., Деревянко Е.П., Екаева И.В., Катунина Т.А. Использование позитронно-эмиссионной томографии в онкогематологии // Клиническая онкогематология. Фундаментальные исследования и клиническая практика. 2016. № 1 (9). С. 92-94.

21. Меньшов М.А. Коэффициент корреляции Пирсона // Кафедра математической статистики ИВМиИТ КФУ. 2020. № 19. С. 12.

22. Саадалов Т., Мырзаибраимов Р., Абдуллаева Ж. Д. Методика расчета коэффициента корреляции Фехнера и Пирсона, и их области применения // Бюллетень науки и практики – 2021 –  $N_2$  10 (7) – С. 270-276.

23. Дейнеко Ж. В., Золотухин О. В. Вейвлет-когерентность как инструмент визуализации сложных физических процессов. – 2017

24. Смоленцев Н. К. Основы теории вейвлетов. Вейвлеты в MATLAB. – М.: ДМК Пресс, 2014. – 628 с.

25. Малла С. Вэйвлеты в обработке сигналов: Пер. с англ. – М.: Мир, 2005 – 671 с., ил.

26. Мизева И. А., Фрик П. Г., Подтаев С. Ю. Корреляционный анализ коротких нестационарных сигналов биологической природы // Методы компьютерной диагностики в биологии и медицине. – С. 154-157.

27. Коваленко В. А., Коваленко А. Н. О применении спектрального анализа в задачах обработки эмпирических данных //Научный результат. Информационные технологии. – 2018. – Т. 3. – №. 2. – С. 57-63.

28. Малыхина Г. Ф., Семенютин В. Б., Мухидинова Н. Ш. Фурье и вейвлет анализ в медицинской системе контроля ауторегуляции мозгового кровообращения // Системный анализ в проектировании и управлении. – 2021. –  $T. 25. - N_2. 2. - C. 33-43.$ 

29. Павлов А. Н. и др. Вейвлет-анализ в нейродинамике //Успехи

физических наук. – 2012. – Т. 182. – №. 9. – С. 905-939.

30. Сагайдачный А. А., Скрипаль А. В., Усанов Д. А. Тепловизионная биомедицинская диагностика: Учеб. Пособие для студентов, аспирантов и научных работников, интересующихся проблемами тепловизионной диагностики в области медицины и биологии и биофизики. Изд. 2-е. – Саратов.  $2019. - 156$  c.

 $A2$